# Ajuste con NURBS a una Malla Cuadrilateral Regularizada

## NURBS Fitting to a Regularized Quadrilateral Mesh

Sandra Mateus Santiago, MSc. Institución Universitaria de Envigado, Colombia spmateus@iue.edu.co

Recibido para revisión 26 de Marzo de 2007, Aceptado 3 de Diciembre de 2007, Versión final 9 de Diciembre de 2007

Resumen—Este artículo propone un método de ajuste de superficies con NURBS a partir de la regularización de una malla cuadrilateral mediante Geodésicas y B-Splines, de tal manera que se aproxime precisa y continuamente la geometría de la superficie del objeto físico desconocido. La primera fase del método propuesto, consiste de los siguientes pasos: 1. Selección de un cuadrilátero; 2. Selección de un lado del cuadrilátero escogido y su opuesto; 3. Regularización utilizando B-Splines con densidad lambda; 4. Emparejamiento de puntos r egularizados mediante geodésicas FMM; y 5. Gener ación de puntos para cada línea de B-spline con densidad lambda. La malla cuadrilateral regularizada obtenida de la fase anterior, sirve como base para el posterior trazado de superficies NURBS (Non Uniform Rational B-Splines), las cuales son un estándar de los sistemas CAD/CAM. Finalmente, los par ches NURBS son optimizados mediante Estr ategias Evolutivas.

Palabras Clave—Regularización, Ajuste, Geodésicas, B-Splines, NURBS, Estrategias Evolutivas.

Abstract—This article proposes a method of surfaces fitting with NURBS from the regularization of a quadrilateral mesh implemented by Geodesic and B-Splines, in order to approached pr ecisely and continually the geometry of the surface of the unknown physical object. The first phase of the proposed method consists of the following steps: 1. selection of a quadrilateral; 2. selection of a side of the chosen quadrilateral and their opposed one; 3. regularization using B-Splines with lambda density; 4. Matching of regularized points by the FMM's geodesic; and 5. gener ation of points for each line of B spline with density lambda. The regularized quadrilateral mesh obtained from the previous phase, serves as base for the later layout of surfaces NURBS (Non Uniform Rational B-Splines), which are a standard of the systems CAD/CAM. Finally, the NURBS patches are optimized by Evolutionary Strategies.

Keywords-Regularization, Fit, Geodesic, B-Splines, NURBS, Evolutionary Strategies.

## I. INTRODUCCIÓN

ECONSTRUIR un objeto tridimensional, se refiere a R ECONSTRUIR un objeto tridimensional, se refiere a obtener su representación en la memoria de un computador, manteniendo sus características de volumen y forma, partiendo de un conjunto discreto de puntos muestreados a partir de su superficie. La reconstrucción tridimensional es una tarea no trivial que en general involucra cinco etapas tales como: adquisición, registro, integración, segmentación y ajuste, siendo esta última la que proporciona el modelo computacional del objeto representado. Una de las fases más importantes del proceso de reconstrucción 3D es el ajuste de superficies, dado que es en ésta, donde finalmente se obtiene el modelo matemático o representación computacional del objeto real. Existen muchos métodos que se pueden emplear para modelar superficies de objetos 3D, el ajuste por mallas triangulares [2] y por superficies NURBS, son algunos de ellos.

La mayoría de trabajos reportados en la literatura sobre métodos de remallado, se han enfocado en el problema de producir mallas triangulares. Sin embargo, la habilidad para producir mallas cuadrilaterales es también de gran importancia. Los cuadriláteros son las primitivas preferidas para el modelamiento de muchos objetos y en muchos dominios de simulación; muchas formulaciones de subdivisión de superficies como los Splines y las NURBS, requieren bases cuadrilaterales complejas; descomponer una superficie en cuadriláteros bien formados provee un medio casi natural para la construcción de parches NURBS [3]. Sin embargo, sólo recientemente han sido desarrollado métodos para cuadrilaterizar automáticamente superficies complejas, esos pocos métodos que existen son bastante complejos, difíciles de implementar y cuentan con múltiples componentes heurísticos, haciéndolos impropios para usarlos en determinados dominios de la computación gráfica y de la visión por computador.

En este artículo, se presenta una metodología para regularizar una malla cuadrilateral generada previamente en objetos 3D; dicha malla, se regulariza mediante el uso de curvas geodésicas y B-Splines para obtener una rejilla óptima sobre la cual, posteriormente, se trazan parches NURBS optimizados mediante estrategias evolutivas. En la sección II, se presenta la revisión de la literatura; en la sección III, se expone la metodología utilizada para la regularización de la malla cuadrilateral; en la sección IV, se detalla la optimización realizada a los parches NURBS; en la sección V, se muestran los resultados y discusión; y en la sección VI, se exponen las conclusiones.

## II. REVISIÓN DE LA LITERATURA

Una malla representa un muestreo organizado de algunas superficies fundamentales, descompuestas en una colección arreglada de polígonos, sin embargo, este muestreo generalmente no proporciona un ajuste deseable para todas las aplicaciones. Consecuentemente, el reparticionamiento y el remuestreo de una malla es una de las herramientas necesarias en los sistemas de procesamiento de mallas, lo cual está involucrado en un número considerable de problemas, que de manera general, tratan de resolverse en un proceso de dos pasos: primero, se descompone la superficie en un conjunto de triángulos o parches cuadrilaterales; y segundo, se remuestrea cada parche por subdivisión recursiva.

En los últimos años, investigaciones en el tema, han hecho énfasis en trabajos que incluyen combinación de técnicas de ajuste, tales como las Mallas Triangulares, Mallas Cuadrilaterales y las NURBS.

En 1996, Eck y Hoppe (Eck y Hoppe, 1996), presentaron la primera solución al problema de ajuste de superficies B-spline sobre superficies de topología arbitraria a partir de puntos dispersos no ordenados. El método construye una parametrización inicial en una malla generada sobre los puntos de datos, para construir un dominio cuadrilateral. Sobre el dominio cuadrilateral se realizaba el ajuste de parches B-Spline con grado de continuidad G <sup>1</sup> entre ellos. El paso final consistía de un costoso proceso de refinamiento adaptativo de la malla para reducir el error de ajuste del parche a una tolerancia especificada por el usuario. Este método aunque efectivo, resulta ser muy complicado por la cantidad de pasos y procesos a los que se dan lugar para construir la red de parches B-Spline sobre la superficie de ajuste. También en 1996, Krishnamurthy y Levoy [6], presentaron un nuevo enfoque para ajustar parches de superficies NURBS sobre puntos dispersos. El método consistía en construir una malla poligonal sobre el conjunto de puntos; sobre dicha malla se realizaba un remuestreo para genera una malla regular sobre la que se pudieran ajustar parches de superficies NURBS. El método tenía un desempeño pobre al operar sobre superficies complejas. Otros inconvenientes del método eran la imposibilidad de aplicarse sobre superficies con presencia de huecos y la dificultad del mantenimiento de la continuidad entre los parches de superficies NURBS.

En 1999, Park y Sang [7] propusieron un algoritmo de dos

fases, en cuya fase inicial se realiza un agrupamiento de los puntos mediante el algoritmo k-means; una vez establecido los grupos, se construye una malla poliedral sobre cada uno de estos para luego reducirlos a malla triangular, la cual a su vez se convertirá en una malla de cuadriláteros. En la segunda fase, el modelo inicial es representado en un grafo que se utiliza para construir una red de parches NURBS con continuidad G <sup>1</sup> sobre la totalidad de la superficie del objeto. La propuesta de Park asume que la nube de puntos que se está ajustando es cerrada, de manera que siempre se pueda construir el modelo cuadrilateral, que da lugar a la red de parches NURBS. Lo anterior implica que el método propuesto, en general no es aplicable sobre superficies abiertas. El empleo de parches NURBS implica un procesamiento adicional para efectos de mantener la continuidad de los mismos, lo cual vuelve el método costoso computacionalmente, incluso en los que la regularidad de la superficie no lo requiere.

Una nueva propuesta es presentada por Gregorski [4]. El algoritmo propuesto descompone un conjunto de puntos dados, en una estructura de datos similar a un quad-tree, conocida como strip-tree. El strip-tree es usado para ajustar un conjunto de superficies cuadráticas de mínimos cuadrados a los puntos de datos. A las superficies cuadráticas se les realiza una elevación de grado a superficies bicúbicas y se mezclan para formar un conjunto de superficies B-Spline que aproximan el conjunto de puntos dado. Esta propuesta no se puede aplicar a superficies cerradas, ni superficies que se "curven" sobre si misma. La propuesta presenta una complejidad alta dado que debe realizar elevación de grado y unión de parches B-spline, al tiempo que un grado de continuidad  $C<sup>1</sup>$  se debe mantener entre parches adyacentes. Al igual que con la propuesta de Park, ésta realiza un procedimiento complicado innecesario en algunos casos, como por ejemplo, al ajustar superficies regulares suaves.

Samareh [8], presenta una técnica para triangulación de superficies NURBS. Esta técnica es construida con la combinación de proyecciones de puntos en rejillas y ha sido satisfactoriamente implementada para rejillas estructuradas y no estructuradas. En este método, inicialmente las superficies NURBS son aproximadas por un pequeño número de parches bilineales; luego, la rejilla es generada en éstos parches bi-lineales y finalmente la rejilla se proyecta sobre las superficies NURBS. Esta técnica presenta muy buenos resultados, pero presenta restricciones en cuanto al manejo de curvaturas, ya que ha sido implementado con objetos 3D pero con bajo nivel de curvatura.

Kahlesz [5] propone un método que determina automáticamente los límites comunes de las superficies NURBS recortadas. En este método cada superficie NURBS es convertida en una representación poligonal antes del renderizado (comúnmente conocido como subdivisión de superficies NURBS). El procedimiento de conversión produce una aproximación lineal continua de la superficie a modelar y posteriormente se maneja el error entre la superficie original y la modelada. Sin embargo, este proceso ha sido aplicado sólo en el campo industrial y tiene dificultades en el modelamiento de los detalles finos.

En 2003, Bertram [1] propuso un método para aproximar en

forma adaptativa puntos dispersos usando B-splines triangulares jerárquicas. El método se compone de las siguientes fases: 1. Realización de un agrupamiento adaptativo basado en un refinamiento sobre una estructura quad-tree. 2. Ajuste de mínimos cuadrados de parches polinomiales a los puntos de datos ubicados en cada grupo obtenido en la fase 1. 3. Combinación de los parches polinomiales en parches de superficies B-Spline, con inserción de múltiples knots en los límites del grupo. Finalmente, 4. Refinamiento recursivo de los grupos con errores por encima de una tolerancia especificada. Un limitante de la propuesta de Bertram, es que asume una distribución no uniforme del muestreo sobre la superficie, de forma que las zonas con curvatura pronunciada presenten un muestreo más denso que las zonas con poca curvatura. Al igual que las propuestas anteriores, ésta hace uso de parches para el ajuste de los datos, lo cual le agrega complejidad a la solución.

Un enfoque diferente es el presentado por Yvart [10], en el que se emplean NURBS triangulares para el ajuste de puntos dispersos. Las NURBS triangulares no requieren que el conjunto de puntos posea topología rectangular, aunque su complejidad computacional frente a las NURBS es mayor. Al igual que los trabajos anteriores, éste requiere de pasos intermedios en los que se construyen mallas triangulares, se realizan procesos de reparametrización y se ajustan parches de continuidad G <sup>1</sup> para obtener el modelo de la superficie.

Para mejorar algunas de las desventajas que presentan los métodos expuestos, en las secciones III y IV se presenta el método propuesto, el cual consiste de tres pasos: el primero de ellos corresponde a la regularización de una malla cuadrilateral dada y el segundo paso, corresponde al ajuste mediante parches NURBS optimizados.

#### III. REGULARIZACIÓN DE LA MALLA CUADRILATERAL

Es necesario regularizar los cuadriláteros obtenidos de una malla cuadrilateral para posteriormente ajustar la superficie por parches NURBS, ya que no todos los cuadriláteros de la malla pueden ser aptos para trazar NURBS directamente sobre ellos. De manera general, la metodología utilizada para regularizar estos parches se puede observar en el Algoritmo 1.

|        |                 | Regularización ()<br>Entrada: Malla cuadrilateral<br>Salida: Malla cuadrilateral regularizada |
|--------|-----------------|-----------------------------------------------------------------------------------------------|
| Inicio |                 |                                                                                               |
|        | $\mathcal{I}$ . | Selección de un cuadrilátero                                                                  |
|        | $\overline{2}$  | Selección de un lado del cuadrilátero escogido y su opuesto                                   |
|        | 3.              | Regularización utilizando B-Splines con densidad lambda                                       |
|        | $\overline{4}$  | Emparejamiento de puntos regularizados mediante geodésicas<br><b>FMM</b>                      |
|        |                 | 4.1 Suavización de la geodésica con B-splines                                                 |
|        |                 | 5. Generación de puntos para cada línea de B-spline con densidad<br>lambda                    |
| Fin    |                 |                                                                                               |

Algoritmo 1. Metodología utilizada para la regularización de la malla cuadrilateral

La metodología mostrada en el Algoritmo 1, hace énfasis

en un cuadrilátero, pero esta fue aplicada a todos los cuadriláteros de la malla dada. En la Figura 1, se puede observar como se selecciona primero uno de los cuadriláteros de la malla y posteriormente, se selecciona un lado de tal cuadrilátero y su opuesto. El lado seleccionado, es aleatorio y para buscar su opuesto, se tiene en cuenta que los vértices de éste último lado, no los contenga el primer lado seleccionado; es decir que si el primer lado seleccionado del cuadrilátero tiene vértices A y B, se garantiza que el otro lado no contenga ni a A ni a B, por lo que resultaría C y D y así se garantiza que sea su opuesto.

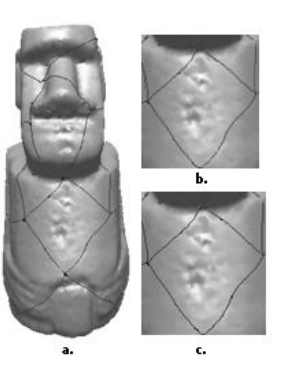

Figur a.1. a. Malla Cuadrilateral. b. Selección del cuadrilátero. c. Selección de bordes opuestos del cuadrilátero seleccionado

Posterior al paso anterior, se trazaron B-splines sobre los lados seleccionados con una densidad λ (Ver Figura 2), para garantizar que se escogieran los mismos puntos para ambos lados, sin importar la distancia entre ellos; esto con el fin de tener una rejilla sobre la que se pueda trazar después la NURBS. En forma general, una B-spline no interpola todos sus puntos de control por lo que son curvas de aproximación que permiten una manipulación local de la curva y requieren menos cálculos para la determinación de sus coeficientes.

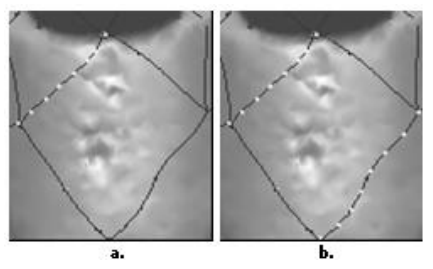

Figura 2. Regularización utilizando B-Splines

Teniendo los puntos sobre los lados seleccionados, éstos se emparejaron. Para ello, primero se usó el algoritmo Dijkstra Continuo; en la Figura 3a, se observa que este algoritmo produce un camino que a pesar de ser mínimo no es óptimo, ya que no va directo de punto a punto; éste algoritmo encuentra el camino más corto entre el origen y un punto especificado, produciendo un orden de magnitud de  $O(nlog<sup>2</sup>n)$ , siendo *n* el número de vértices de la malla. Por lo anterior, se exploró el FMM (Fast Marching Method) (Ver Figura 3b); este algoritmo es usado para definir una función

de distancia desde un punto de origen al resto de la superficie en un orden de magnitud de O(n log n), e integra una ecuación diferencial para obtener el camino geodésico más corto, recorriendo los vértices de los triángulos [9].

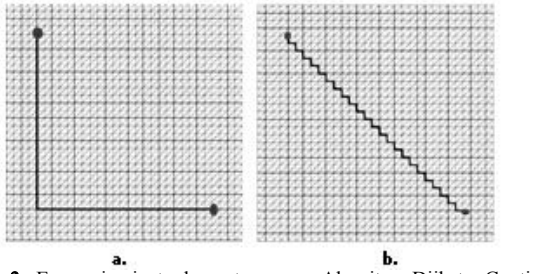

Figura. 3. Emparejamiento de puntos por: a. Algoritmo Dijkstra Continuo. b. Algoritmo FMM

A pesar de con el algoritmo FMM se encontró un camino óptimo, fue necesario aplicar nuevamente B-Splines para suavizar la curva creada por el algoritmo FMM, como se observa en la Figura 4.

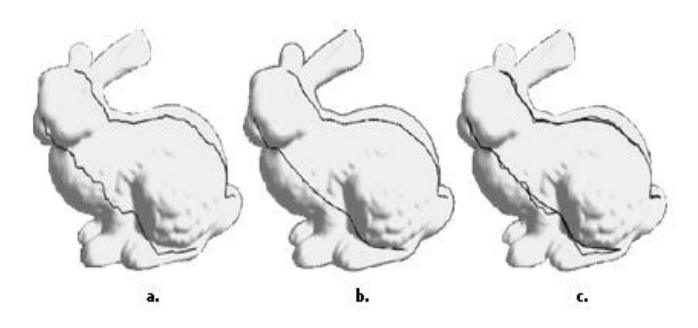

Figur a. 4. Emparejamiento de Puntos. a. Curva Geodésica FMM. b. Suavización de la Geodésica con B-Spline. c. Curva Geodésica y B-Spline

Finalmente, para terminar de regularizar los cuadriláteros, al trazar los B-Splines para suavizar la geodésica, se volvieron a encontrar puntos con densidad λ en cada una de las líneas que emparejaron los puntos iniciales (Ver Figura 5), para obtener finalmente la rejilla que sirve para trazar el parche NURBS.

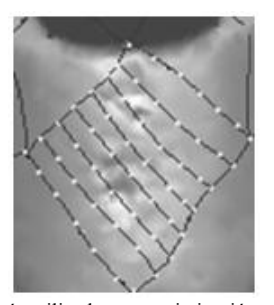

Algoritmo 2. Metodología utilizada para optimización y unión de los parches NURBS

## IV. OPTIMIZACIÓN DE LOS PARCHES NURBS

Teniendo la malla cuadrilateral regularizada, se procede a trazar los parches NURBS optimizados sobre tales cuadriláteros. Esta fase presenta un método que emplea una Estrategia Evolutiva (EE) para determinar los pesos de los puntos de control de una superficie NURBS, sin modificar la ubicación de los puntos muestreados de la superficie original, de manera que se reduzca el error en el ajuste de las NURBS, sin alterar la geometría de la superficie del objeto real. La metodología seguida en esta fase, se muestra en el Algoritmo 2.

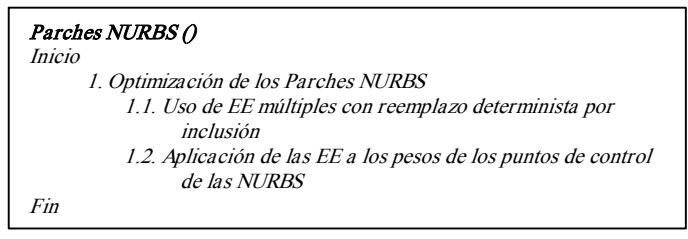

Algoritmo 2. Metodología utilizada para optimización y unión de los parches NURBS

Una superficie NURBS está completamente determinada por sus puntos de control  $P_{i,j}$  lo cual implica, que la superficie cambia de manera predecible conforme lo indican sus puntos de control (Ver Figura 6). A esto se le conoce como la propiedad de soporte local y permite que el movimiento de un punto de control sólo afecte la superficie localmente. La principal dificultad en aplicaciones de ajuste es encontrar una parametrización adecuada y escoger automáticamente el número de puntos de control y sus posiciones para definir la topología de la superficie.

Los factores de peso  $W_{i,i}$  de la superficie NURBS juegan un papel muy importante en el proceso de ajuste, dado que son estos los que determinan que tanto influye localmente un punto en la topología de la superficie. Generalmente, los pesos de los puntos de control de una superficie NURBS se asignan de manera homogénea e iguales a 1, reduciéndose ésta a su caso particular conocido como superficie B-Spline, la cual es limitada en la representación de superficies arbitrariamente curvadas y superficies cónicas.

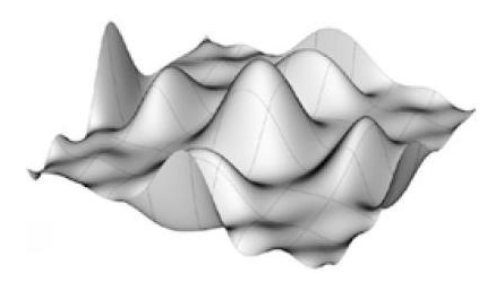

Figura. 6. Superficie NURBS

En esta etapa, se emplearon EE múltiples de tipo "más", las cuales se denotan de la siguiente manera:  $(\lambda + \mu) - ES$ , indicando  $\lambda$  el tamaño de la población y  $\mu$  el tamaño de la descendencia; el símbolo "+" para señalar el reemplazo determinista por inclusión. La manipulación de los pesos se realiza por medio de esta EE configurada de la siguiente manera:

#### A. Criterio de Representación

Este es, mediante parejas de vectores reales. Normalmente se usa una representación mediante tríos, en la que el último vector controla la correlación entre las mutaciones de cada componente, pero debido a lo costoso del método, se decidieron utilizar solo parejas.

#### B. Operadores Genéticos

1) Individuo: Se conforma por los pesos de los puntos de control pertenecientes <sup>a</sup> la nube de puntos original y los parámetros de adaptación del paso de mutación, como lo ilustra la Figura 7.

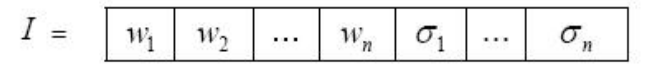

Figura. 7. Individuo de la Estrategia Evolutiva

Los valores iniciales  $W_i$ ,  $\delta_i$  de los alelos de cada individuo se distribuyen uniformemente en el intervalo [0.5, 1.5]. Se escogió este rango porque en el se dan los valores iniciales de los alelos de los individuos, los cuales corresponden a los pesos de los puntos de control y por eso inicialmente no deben ser cero porque se deformaría la geometría del objeto original; y hasta 1.5 para poder compensar los valores inferiores a 1 cuando se utilizan pesos homogéneos iguales a 1.

2) Mutación: La mutación de los individuos de la estrategia será de tipo no correlacionada con  $n \sigma$ 's (pasos de mutación), como se estableció en la configuración del individuo y se realiza conforme lo indican las ecuaciones 1 y 2.

$$
\sigma'_{i} = \sigma_{i} e^{(\tau_{0}.N(0,1)+\tau_{i}.N_{i}(0,1))}
$$
(1)  

$$
x'_{i} = x_{i} + \sigma'_{i}.N_{i}(0,1)
$$
(2)

Donde  $N(0, 1)$  es una distribución Normal con esperanza 0 y varianza 1.  $\tau_0, \tau_i$  son constantes que controlan el tamaño del paso de la mutación. Lo anterior se refiere al cambio en paso de mutación  $\sigma$  y una vez que se ha actualizado el paso de mutación se genera la mutación de los alelos de los individuos  $W_i$ .

#### C. Criterio de Selección

Se seleccionan los mejores individuos en cada generación, conforme al ajuste obtenido en la función de aptitud dada por la ecuación (3).

$$
E(S) = \frac{1}{n} \sum_{i=1}^{n} d_{P_i, S_i} < \delta \tag{3}
$$

Donde  $d_{P.S.}$  representa la distancia entre un punto del conjunto <sup>P</sup> de puntos muestreados de la superficie original, y un punto sobre la superficie aproximada S. Se pretende conseguir la configuración de la superficie S que haga <sup>E</sup> menor que una tolerancia δ dada.

#### D. Operador de Recombinación

Se aplican dos tipos de recombinación, según si se están recombinando variables objeto  $W_i$  o parámetros de la estrategia  $\sigma_i$ . Para las variables objeto se utiliza una recombinación intermedia global (ecuación 4), mientras que para los parámetros de la estrategia, se emplea una recombinación intermedia local (ecuación 5).

$$
b_i = \frac{1}{\rho} \sum_{k=1}^{\rho} b_{k,i} \tag{4}
$$

Donde  $b_i$  es el nuevo valor del alelo *i*, y  $\rho$  el número de individuos de la población.

$$
b_i = u_i b_{k_i,i} + (1 - u_i) b_{k_2,i} \tag{5}
$$

Donde  $b_i$  es el nuevo valor del alelo *i*, y  $u_i$  es un número real que se distribuye uniformemente en el intervalo [0,1].

En la en intermedia local se seleccionan aleatoriamente 2 individuos y se promedian los alelos correspondientes para obtener el valor del alelo del nuevo individuo y en intermedia global se promedian los alelos respectivos de todos los individuos del grupo de recombinación. El número de individuos seleccionados para recombinación se distribuye uniformemente en el intervalo [2,n). El cálculo de la distancia entre las superficies NURBS S y el conjunto de puntos muestreados <sup>P</sup>, se realiza mediante un esquema iterativo que calcula los valores de los parámetros  $(u_k, v_k)$ ,<br>que hacen  $S(u_k, v_k)$  más cercana a cada  $P_k$ .

 $\mathcal{S}(u_{_k}, v_{_k})$  más cercana a cada  $\mathit{P}_k$ .

La Figura 8 muestra el resultado de la optimización del ajuste de la superficie NURBS con el método propuesto. Los círculos rojos en las figuras señalan los puntos de control de la superficie NURBS, mientras que los puntos azules representan muestras discretas ubicadas sobre ésta. Se aprecia como los puntos de la superficie NURBS mostrada en la Figura 8b presentan mayor tendencia hacia los puntos de control, que los mostrados en la Figura 8a. La distancia entre la superficie NURBS de la Figura 19b y los puntos de control que la determinan, calculada según la ecuación 3, es de 3.48, 23% menos que la distancia de 4.55 medida entre la superficie NURBS de la Figura 8a y los puntos de control dados.

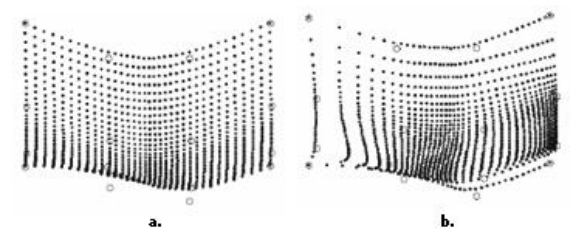

Figur a. 8. Optimización del ajuste de la superficie NURBS. a) Superficie NURBS ajustada sobre datos muestreados, con conjunto de pesos homogéneos iguales a 1. b) Superficie NURBS ajustada sobre los datos muestreados, con conjunto de pesos obtenidos por la EE

## V. RESULTADOS Y DISCUSIÓN

Todas las pruebas fueron realizadas utilizando una computadora con procesador de AMD Semprom a 3,0GHz, memoria RAM de 512 MB, corriendo bajo el sistema operativo Windows XP. Las implementaciones de los modelos fueron realizados en C++ y Matlab, y se programó un motor gráfico en OpenGL, para obtener la representación gráfica de las imágenes.

El método propuesto el cual fue aplicado primero a una imagen sintética, que es una función de senos y cosenos, como se muestra en la Figura 9. La figura muestra el proceso realizado para dos cuadriláteros, pero el proceso se realizó para toda la malla cuadrilateral.

Posteriormente, y con el fin de cumplir con lo propuesto, el método fue probado con una imagen de rango del objeto cultural moai del Max Planck Institute Informatics, el cual tiene topología arbitraria irregular. En la Figura 10, se muestra en detalle el procedimiento aplicado a un cuadrilátero de la malla del objeto. En esta Figura, se observa como el procedimiento desde la malla cuadrilateral, hasta el trazado del parche NURBS optimizado. De igual forma, el método fue realizado para todos los cuadriláteros de la malla, para el objeto moai, como se observa en la Figura 11.

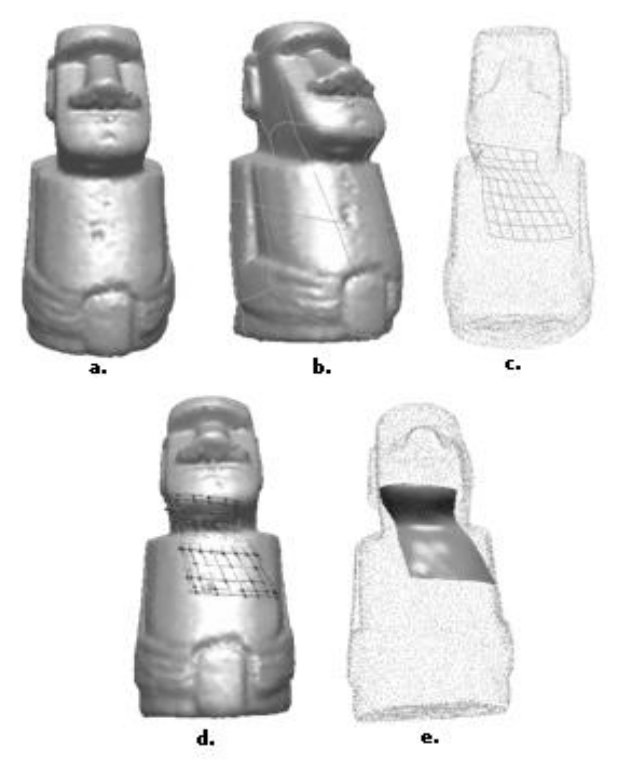

Figura. 10. Regularización, optimización y ajuste del parche NURBS para un objeto real de topología arbitraria. a. Superficie Original. b. Cuadrilaterización. c. Rejilla resultado de la Regularización. d. Optimización mediante EE. e. Parches NURBS para el cuadrilátero.

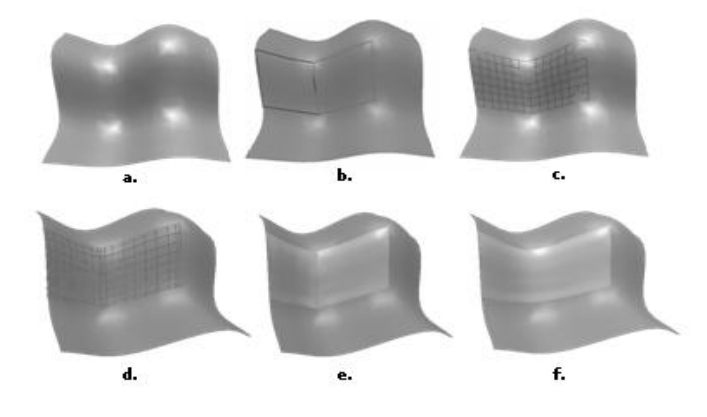

Figur a. 9. Regularización, optimización y ajuste del parche NURBS para una imagen sintética. a. Superficie Original. b. Cuadrilaterización. c. Rejilla resultado de la Regularización. d. Optimización mediante EE. e. y f. Parches NURBS para dos cuadriláteros muestreados, con conjunto de pesos obtenidos por la EE

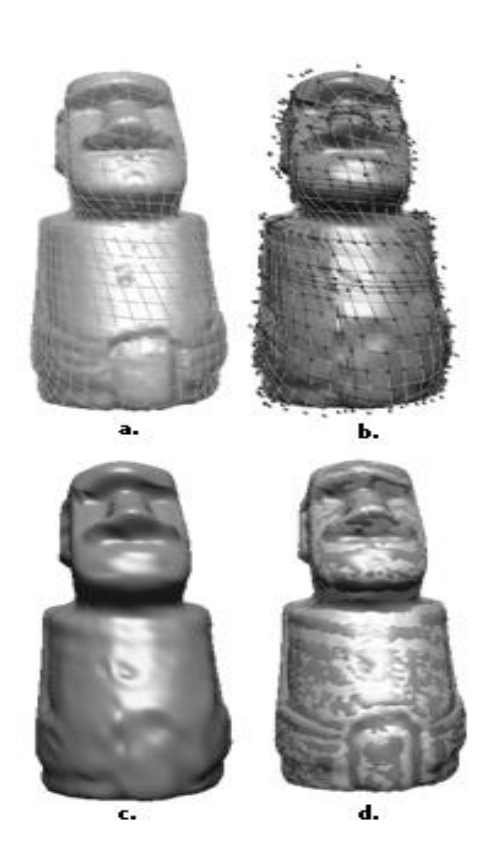

Figur a. 11. Ajuste de toda la superficie a. Regularización. b. Optimización de las NURBS. c. Ajuste por parche NURBS. d. Superficie Ajustada vs. Superficie Original

## VI. CONCLUSIONES

La regularización de una malla cuadrilateral obtenida previamente, se realizó con el fin de generar una rejilla óptima sobre la que pueden trazarse con facilidad parches NURBS, los cuales son una herramienta estándar en los sistemas CAD/CAM y en varias áreas de la computación gráfica y la visión por computador.

Un aspecto importante en este artículo, es la efectividad del método de ajuste mediante parches NURBS partiendo de una malla triangular que fue cuadrilaterizada. Aunque en la literatura, existen métodos que combinan estas dos técnicas de ajuste, ninguno lo realiza de acuerdo a la metodología expuesta, por lo que no tiene precedentes. Como contribuciones principales de este trabajo están entonces, la Regularización de la Malla Cuadrilateral mediante Geodésicas y B-Splines, lo que permite obtener una rejilla óptima para el trazado de los parches NURBS y la optimización de las NURBS mediante Estrategias Evolutivas, para orientar de mejor manera la construcción de las NURBS.

El esquema del método desarrollado, muestra modelos aceptables aproximados, de las superficies de los objetos 3D utilizados, como se observa en la Figura 11; se observa además, que es posible conservar los detalles finos de los objetos, de acuerdo a los parches arrojados por la optimización de las EE. Finalmente, se aprecia que la optimización de los parches NURBS con el método propuesto es efectiva, aunque los costos de almacenamiento y procesamiento son muy altos.

En cuanto a las limitaciones del método expuesto, está la necesidad de regularizar la malla cuadrilateral obtenida, para obtener las rejillas adecuadas que permitieran el trazado de los parches NURBS y el alto costo computacional en términos de tiempo y almacenamiento en la optimización de las NURBS.

Como trabajos futuros se propone el uso de evolución diferencial para un mejor hallazgo de los parámetros en la optimización de las NURBS y el explorar una versión paralela para reducir el costo computacional del método propuesto.

#### **REFERENCIAS**

- [1] M. Bertram, X. Tricoche y H. Hagen. "Adaptive smooth scattered-data approximation for large-scale terrain visualization". EUROGRAPHICS IEEE –TCVG. Symposium on Visualization. 2003.
- [2] P. Bremer, H. Edelsbrunner, B. Hamann y V. Pascucci. "A topological hierarchy for functions on triangulated surfaces". TVCG 10, 4, 385-396. 2004.
- [3] S. Dong, P. Bremer, P. Garland, V. Pascucci y J. Hart. "Quadrangulating a mesh using laplacian eigenvector". Technical Report UIUCDCS-R-20052583. 2005.
- [4] B. Gregorski, B. Hamann, y D. Joy. "Reconstruction of B-spline surfaces from scattered data points". Proceedings of Computer Graphics International. 2000.
- [5] F. Kahlesz. "Multiresolution rendering by sewing trimmed NURBS surfaces". ACM 1-58113-506-8, 2. 2002.
- [6] V. Krishnamurthy y M. Levoy. "Fitting smooth surfaces to dense polygon meshes". In SIGGRAPH 96 Conference Proceedings. ACM SIGGRAPH, Addison Wesley. 1996.
- [7] I. Park y U. Sang. "Constructing NURBS surface model from scattered and unorganized range data". Second International Conference on 3D Digital Imaging and Modeling. 1999.
- [8] J. Samareh. "Triangulation of NURBS surfaces". Computer Sciences Corporation. 2002.
- [9] G. Taubin. "Geometrical signal processing on polygonal meshes". In State of the Art Report, Eurographics, 81-96. 2000.
- [10] A. Yvart, S. Hahmann y G. Bonneau. "Smooth adaptive fitting of 3D models using hierarchical triangular splines". Shape Modelling International. 2005.

Sandra Mateus Santiago: Ingeniera de Sistemas de la Universidad del Magdalena y Magíster en Ingeniería – Ingeniería de Sistemas de la Universidad Nacional de Colombia, Sede Medellín. Docente Investigador Tiempo Completo y Coordinadora de la Línea de Investigación en Inteligencia Computacional de la Institución Universitaria de Envigado. Carrera 27 B Nº 39 A Sur 57, Bloque C, Of: 201. Tel: 3391010 Ext: 223, Envigado – Antioquia (Colombia). Email: spmateus@iue.edu.co.

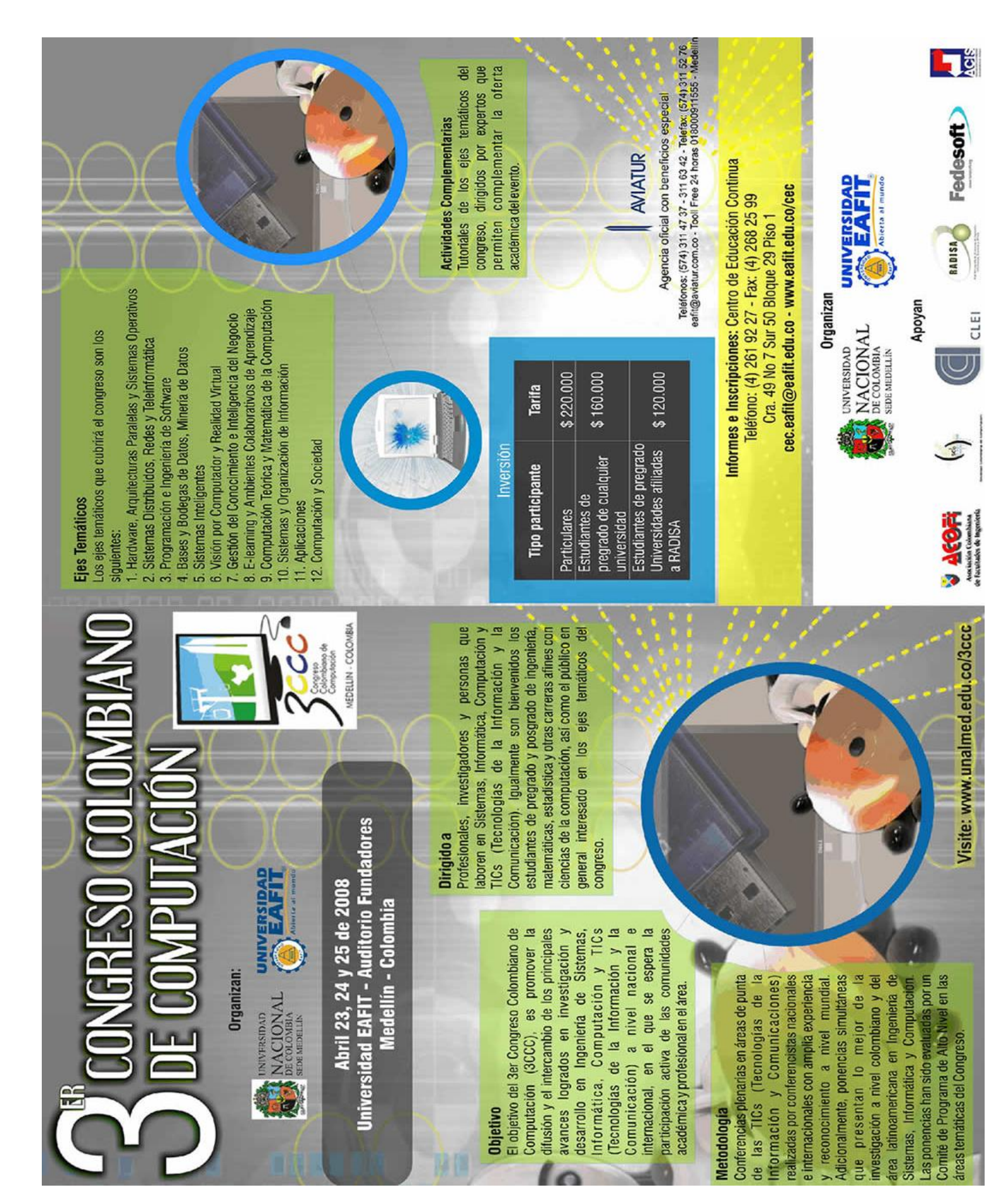